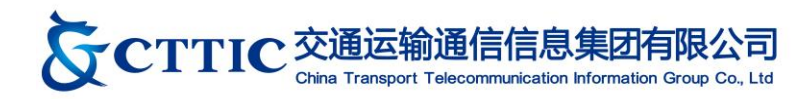

## 代理结算

## 船舶通信资费代理结算协议终止申请表

## **业务注销申请说明**

\*填写申请表前请仔细阅读开通申请说明,因申请人提交内容错误而导致的经济损失和相关责任将由申请人自行承担

## **申请表填写说明**

- 1、船 舶 通 信 资 费 代 理 结 算 注 销 申 请 表 可 从 交 通 运 输 通 信 信 息 集 团 有 限 公 司 门 户 网 站 下 载 【http:/[/www.bjmcn.com/](http://www.bjmcn.com/)支持与下载/服务表格下载】,申请表版本以网站最新下载版本为准。
- 2、船舶通信资费代理结算注销申请表格应由申请单位填写,字迹清晰,内容完整准确,加盖单位公章以及 骑缝章后方为生效。如由他人代办业务申请,申请表相关内容仍须填写本单位联系人及相关信息并加盖 申请单位公章。信息不全或未加盖公章的业务申请表格,交通运输通信信息集团有限公司视其为无效申 请表,不予受理。
- 3、申请表格提交方式为发送传真至(01065293801)或邮件至([cs@bjles.cn](mailto:cs@bjles.cn)),并烦请致电确认。
- 4、若要终止与交通运输通信信息集团有限公司计费结算机构 CN03 的代理结算关系,请填写下表,并在该 申请生效的同时注销船上所有 Inmarsat 海事卫星终端。若在该申请生效一个月内该船终端仍挂名在 CN03 名下,我司将提请 MB001 全球罢号。

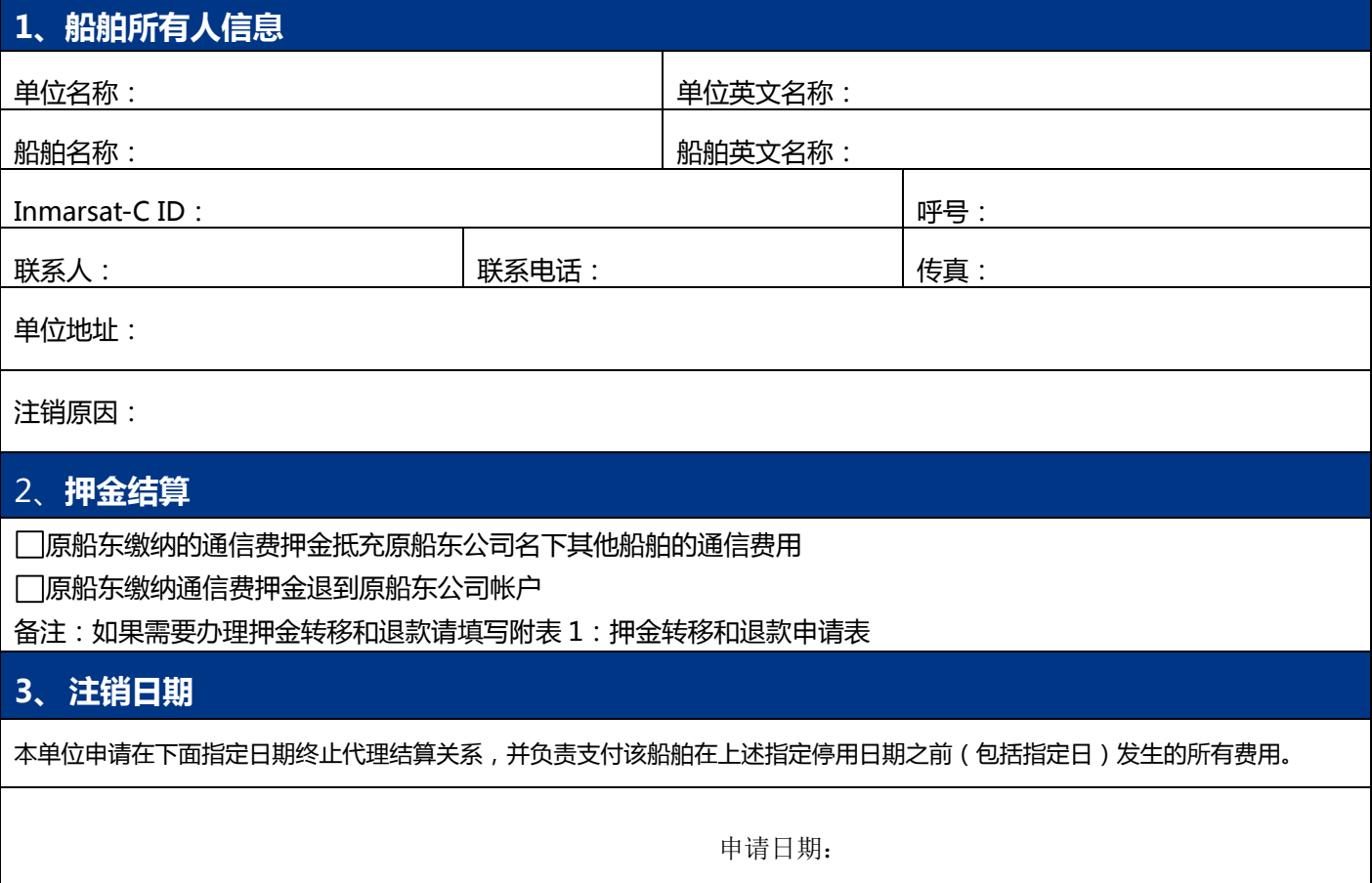

申请人签字盖章: 与设备所有人名称一致

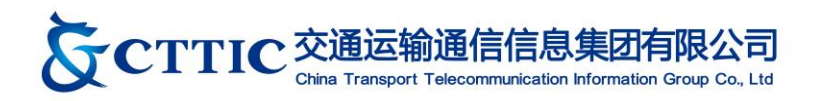

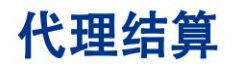

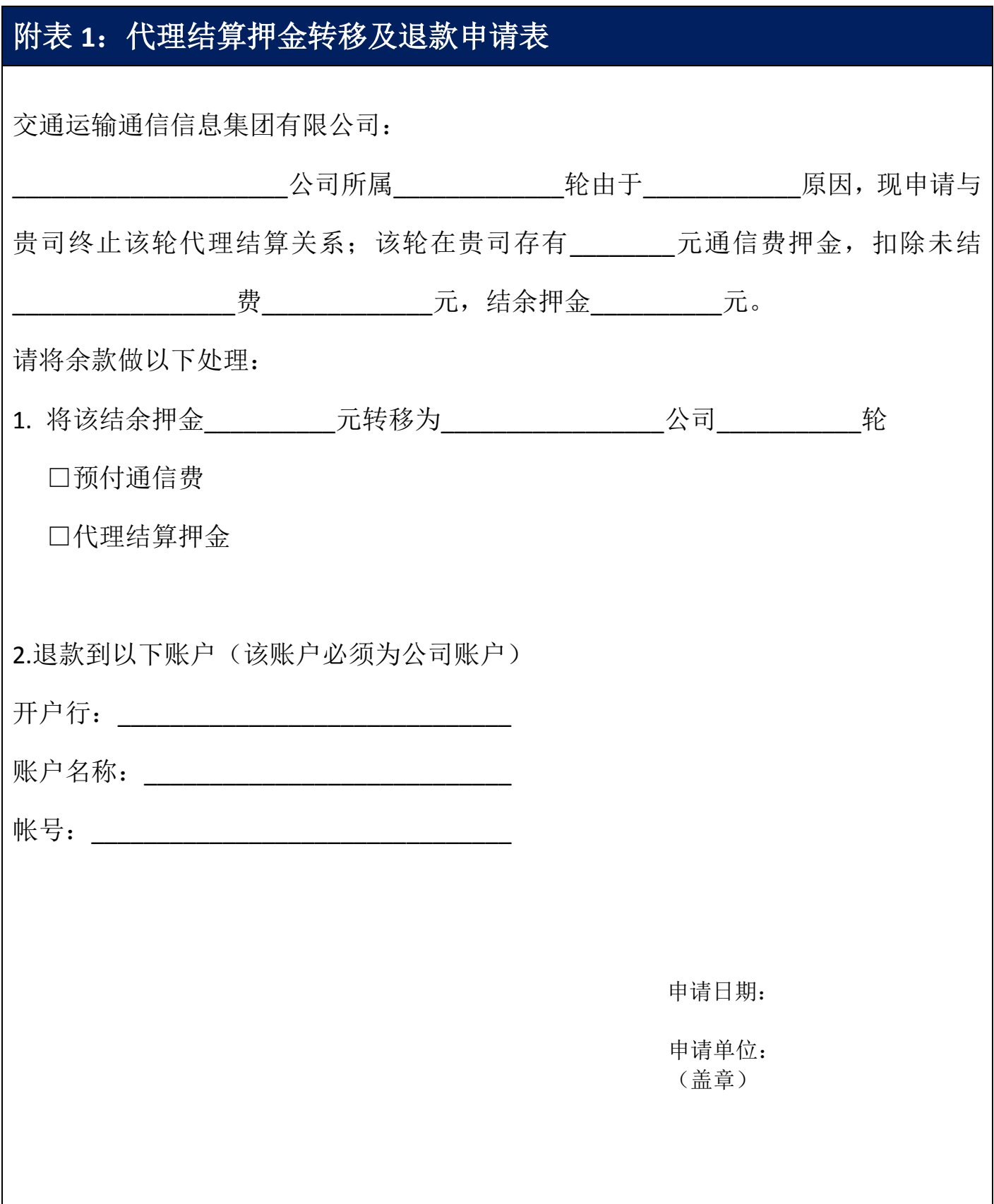